# Заключительный этап Автономные транспортные системы

# Предметный тур

# Информатика. 8–11 класс

## Задача VI.1.1.1. Построение маршрута (20 баллов)

Перед системой управления беспилотным автомобилем стоит задача прокладки маршрута по цифровой модели дороги (ЦМД, маршрутной карте) из стартовой точки в конечную. ЦМД представлена в памяти системы управления как набор узлов (перекрестков), соединенных ребрами, образующими плоскую карту, имеющей вид прямоугольной сетки 5 на 5 узлов, близких к квадратам.

Ряд перекрестков соединены прямолинейными отрезками дорог, проходящих по ребрам сетки. Однако не все ребра имеют эквивалентные им отрезки дорог.

Также на карте возможны отрезки дорог, соединяющие не ближайшие узлы. Максимальная длина отрезка маршрута не будет длиннее двойной длины ребра.

Если отрезки дорог образуют пересечения вне исходных перекрестков, то они проходят по мостам и тоннелям, то есть не образуют дополнительные узлы.

Каждому узлу назначен номер в виде уникального целого числа по строкам сетки.

Отрезки дорог задаются парой чисел, которые указывают на связанные этими отрезком узлов.

Необходимо разработать алгоритм, способный вычислить маршрут между двумя выбранными узлами и выводящий этот маршрут или сообщение об его отсутствии.

#### Формат входных данных

В первой строке указывается число  $n -$  количество узлов.

В следующий не более, чем n строках указывается узел в формате: стартовый узел финишный узел (через пробел).

Далее идет строка со стартовым узлом, из которого будет строиться маршрут.

Последняя строка содержит финишный узел, в который нужно построить маршрут.

#### Формат выходных данных

Разработанное приложение должно выводить сообщение об ошибках в данных при их наличии или о невозможности проложить маршрут в случае его отсутствия.

Построчно построить маршрут узлов.

Результирующую информацию об итоговом маршруте в виде списка узлов, через

которые нужно будет двигаться беспилотному автомобилю, необходимо вывести в виде текстового сообщения (напечатать путь построчно через «\n»).

Если пути не существует, выведите  $-1$ .

#### Замечание по реализации

Предполагается, что будет реализован интерактивный режим ввода с запросом количества отрезков маршрута с последующим последовательным вводом данных маршрутов в виде пар чисел (номеров узлов).

После окончания ввода отрезков запрашивается ввод стартового и финишного узла и затем проводится поиск маршрута по сохраненным данным.

#### Примеры

#### Пример №1

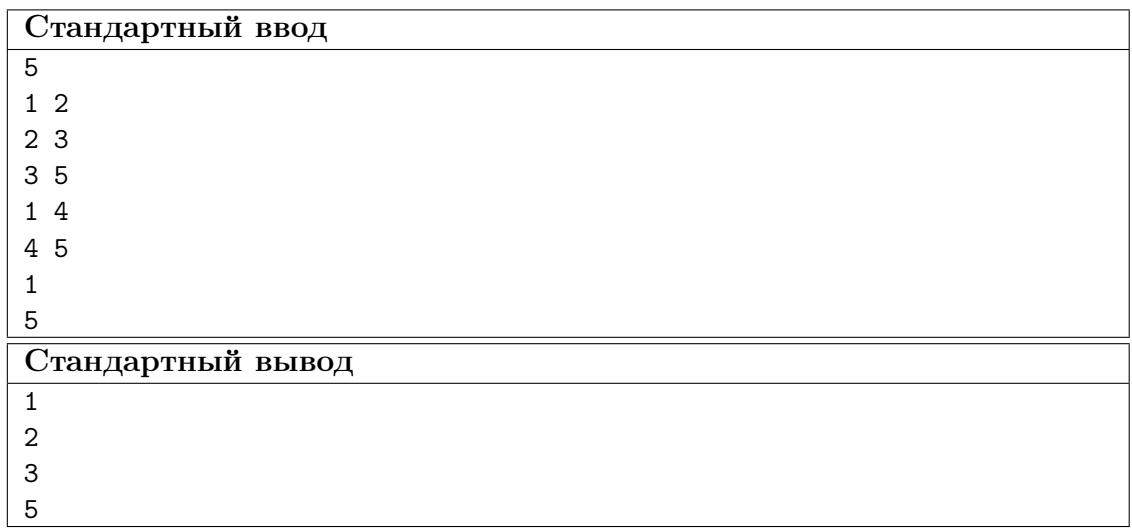

#### Pewenue

Данная задача направлена на проверку способности представить маршрутную карту как сетку из узлов, между которыми есть соединения. Как вариант, можно представить карту как набор ячеек таблицы, между некоторыми из которых есть проходы.

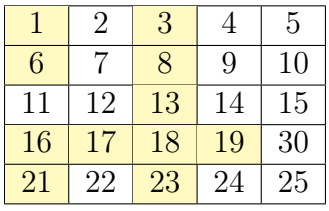

Важно понимать, что в задании не указано, что доступная для движения область будет односвязанной, а также то, что исходная и конечная точка маршута не обязательно будут находиться среди ячеек, для которых есть связи с другими ячейками (проходы).

Исходя из сказанного выше нужно сформировать метод хранения данных о имеющихся связях между ячейками и реализовать функцию проверки наличия связи между парой ячеек.

Для простоты обработки будем сразу сохранять информацию о переходах в обе стороны.

Следующим шагом необходимо реализовать алгоритм поиска в ширину, самый простой вариант которого будет реализовывать «заливку» вспомогательного массива данными о выполненных переходах.

Последним шагом будет формирование и вывод найденного маршрута.

В целях упрощения вывода маршрута в соответствии с заданием, рекомендуется искать маршрут от финишной точки к стартовой.

#### Пример программы-решения

Ниже представлено решение на языке Python 3.

```
# список для хранения маршритной карты
\overline{1}route = []\sigma\overline{3}# функция проверки возможности перехода между двумя узлами
\overline{4}def checkroute(source, dest):
\overline{5}c = False\overline{6}for r in route:
\overline{7}if (r[0] = source and r[1] = dest):
8
                 c = True\overline{9}10return c
11# функция возвращает список возможных переходов из узла
12def getdestinations (source):
13d = []1415
        for r in route:
            if (r[0] = source):
16
                 d.append(r[1])17
        return d
18
19
  def solution():
20
        # в первой строке ввода идёт количество строк массива
21
        n = int(input())22
        for i in range(n):
23row = input().split()24
            for i in range(len(row)):
25row[i] = int(row[i])26
            row2 = [row[0], row[1]] # формируем обратный переход
27
             # если значения допустимы, то добавляем к списку переходов
28
            if (row[0]>=1 and row[0]<=25 and row[1]>=1 and row[1]<=25:
29
                 route.append(row)
30
        # ввод стартового и финишного узла
31
        s = int(input())32
        f = int(input())33
        # проверка стартовой и финишной точки на допустимость
34
        if (s>=1 and s<=25 and f>=1 and f<=25:
35
            print(-1)36
            return -1
37
        if (s==f):
38
39
            print(f)
```

```
40 return f
41 # создаем список для сохранения пройденных узлов при поиске пути
42 crossroads = [-1]*2543 frontier = [] # граница области поиска
44 newfrontier = \begin{bmatrix} 1 \\ 4 \end{bmatrix} # обновленная граница
45 # выполняем поиск маршрута
46 crossroads[f] = 0 # начинаем от финиша
47 newfrontier.append(f); # на старте граница из одного узла
48 for i in range(25): # повторяем больше раз, чем возможно шагов
49 frontier = newfrontier
50 newfrontier = [] # очищаем список под новые узлы границы
51 for j in frontier:
52 targets = getdestinations(j)
53 for p in targets:
54 if (p == s): # достигли старта, выведем путь
55 k = s
56 print(k)
57 while (k != f):
k = \text{crossroads} [k] # \text{o}чередная точка на пути
                      ,→
59 print(k)
60 return 1 # завершим поиск пути, т.к. путь найден
61 if (crossroads[p] == -1): # новый узел
62 crossroads[p] = j # сохраним указание на путь
63 newfrontier.append(p) # расширим границу
64 if (len(newfrontier) == 0): # новая граница не содержит узлов
65 print(-1)66 return -1
67 \quad \text{solution}()
```
### Задача VI.1.1.2. Локальное маневрирование (20 баллов)

Система управления беспилотным автомобилем обнаружила препятствие на прямолинейном участке дороги на пути следования автомобиля. Системе управления необходимо определить параметры маневра уклонения от препятствия с последующим возвращением на предварительно заданную траекторию следования. Полоса следования (ширина дороги) имеет известный размер, и положение автомобиля на момент начала маневра известно — середина полосы движения.

Ориентация беспилотного автомобиля в начале и по окончании маневра должна совпадать с направлением дороги. Отрезок пути, на котором выполняется маневр, равен условным 10 длинам корпуса автомобиля и задается условиями задачи. Вычисленное отклонение от маршрута (предварительно заданной траектории движения) должно быть минимальным. Плавность движения (определяется значением центростремительного ускорения) должно быть минимальным из возможных.

#### Условия движения

Для простоты анализа беспилотный автомобиль представляется в виде материальной точки, а его размер учтен в размере окружности-препятствии.

Скорость автомобиля известна. Минимальный радиус криволинейного участка маршрута определяется допустимым центростремительным ускорением и зависит от скорости автомобиля.

Автомобиль движется по прямой до начала маневра. Сам маневр составляется

тремя окружностями разного радиуса.

Препятствие имеет форму окружности известного размера. Радиус описывающей окружности для препятствия задается таким образом, чтобы учитывать габариты автомобиля, то есть вычисленная траектория маневра может касаться описывающей окружности, но не пересекать её. Препятствие является неподвижным. Координаты центра препятствия доступны системе навигации с момента обнаружения и задаются в системе отсчета, связанной с точкой начала маневра и ориентированной вдоль полосы движения. Для простоты решения задачи дорога ориентирована с запада на восток (условно принять за координату X).

Длиной маневра считается расстояние вдоль начальной траектории с момента схода автомобиля с маршрута и до возвращения на этот же маршрут (траекторию) в правильной ориентации. Проекция положения центра препятствия на начальную траекторию (координата X) и расстояние от данной траектории до центра препятствия (координата Y), а также радиус описывающей окружности  $(R<sub>O</sub>)$  задаются в м. Длина корпуса беспилотного автомобиля известна и равна 5 м. Скорость движения беспилотного автомобиля — 20 м/с. Ширина полосы движения — 7 м.

Необходимо обеспечить минимальное значение центробежного ускорения автомобиля, но при этом траектория движения при маневре должна оставаться в пределах полосы движения. Маневр может выполняться в любую сторону для обеспечения наилучших условий движения. Длина маневра (по оси X) не может превышать 50 м. Принимается, что препятствие расположено посередине отрезка пути маневра уклонения, то есть  $X = 25$  м.

#### Замечание к реализации

Для управления беспилотным автомобилем на дороге с препятствием необходимо выполнить маневр уклонения и возврата на начальную траекторию. Маневр состоит из трех окружностей разного радиуса и должен быть выполнен таким образом, чтобы отклонение от начальной траектории было минимальным и центростремительное ускорение было минимальным. Размеры дороги и препятствия известны, а начальная ориентация и позиция автомобиля должны совпадать с окончательной ориентацией и позицией после маневра. Маневр должен быть выполнен в пределах дороги и таким образом, чтобы не пересечь препятствие.

В случае невозможности маневра вывести значение −1.

Значения представьте в целых числах.

#### Формат входных данных

Строка содержит число y — координата Y препятствия (поперек полосы движения) и через пробел  $R_O$  — радиус описывающей окружности для препятствия.

#### Формат выходных данных

Радиусы окружностей маневра через пробел (без скобок): (радиус первой окружности) (радиус второй окружности) (радиус третьей окружности)

#### Примеры

Пример №1

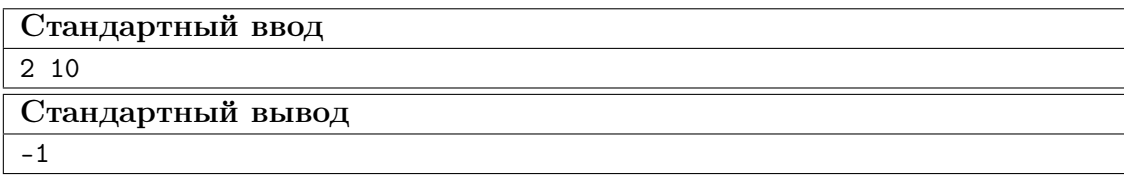

#### Pewenue

Перед решением задачи ученик должен немного позаниматься рисованием, чтобы понять, как будет выглядеть траектория.

Фактически, согласно заданию, автомобиль имеет 50-метровый отрезок, на котором будет сам маневр уклонения, состоящий из трех дуг окружностей, плюс небольшой прямолинейный участок после возврата на исходную траекторию.

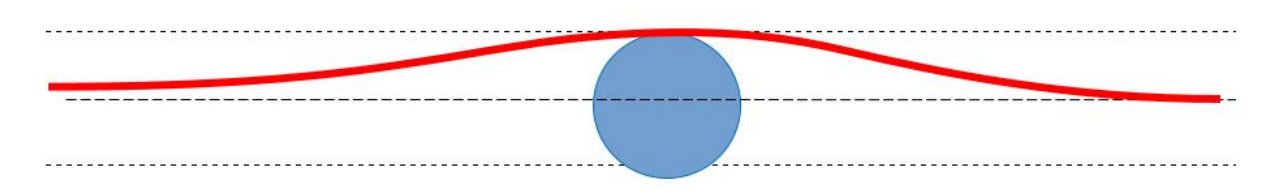

Естественно, что три фрагмента кривой образованы касающимися окружностями, поэтому геометрия прямоугольных треугольников в данном случае работает, позволяя вычислять радиусы, а из них уже центробежные/центростремительные ускорения.

По сути, это одно и то же, просто центробежное ускорение — это то, что чувствует пассажир и оно направлено наружу поворота, а центростремительное - это то, что должны обеспечивать колеса автомобиля, чтобы удержать его на дуге поворота и направлено оно к центру поворота.

Значение ускорения  $a = v \cdot v / R$ , но в данной задаче скорость не важна, поскольку по условию она постоянна, и нужно просто постараться сделать так, чтобы радиус самой маленькой окружности на траектории уклонения (синей на рисунке) был как можно больше

Простые размышления говорят ученику, что в простом случае (на первом шаге анализа) нужно взять три одинаковые окружности и двигаться, используя всю ширину полосы от края до края, чтобы получать самое низкое центробежное ускорение с самым большим возможным уклонением. А также нужно использовать всю доступную длину для выполнения маневра, исходя из тех же соображений.

И тут в дело вступает положение препятствие, которое определяет, насколько далеко нужно отклониться, чтобы эта полученная кривая была не столь далеко от середины, ведь тогда ускорение будет ещё ниже.

Очевидно, что объехать препятствие можно с двух сторон, и нужно выбрать ту, которая занята меньше.

Простое решение заключается в расчете нужных радиусов.

Сложное решение предполагает, что можно попытаться подобрать радиусы окружностей так, чтобы касание препятствия происходило не в самой «широкой» части, что пригодится для слишком близких или удаленных препятствий. Но тогда радиусы окружностей (дуг) будут разными. Такое решение сложнее, так как нужно будет учитывать, что точка касания препятствия будет не самой удаленной от середины полосы движения, а нужно помнить, что кривая не должна выходить за пределы этой полосы.

После всех геометрических построений залача сволится к тому, чтобы правильно построить прямоугольные треугольники, так как в точках касания окружностей траектория движения (маневра уклонения) будет перпендикулярна обоим радиусам этих окружностей. В точке максимального отклонения радиус будет перпендикулярен границе полосы движения и т. п.

В простом варианте точка касания препятствия будет как раз точкой максимального отклонения траектории, поэтому найти координату этой точки из координат препятствия очень просто.

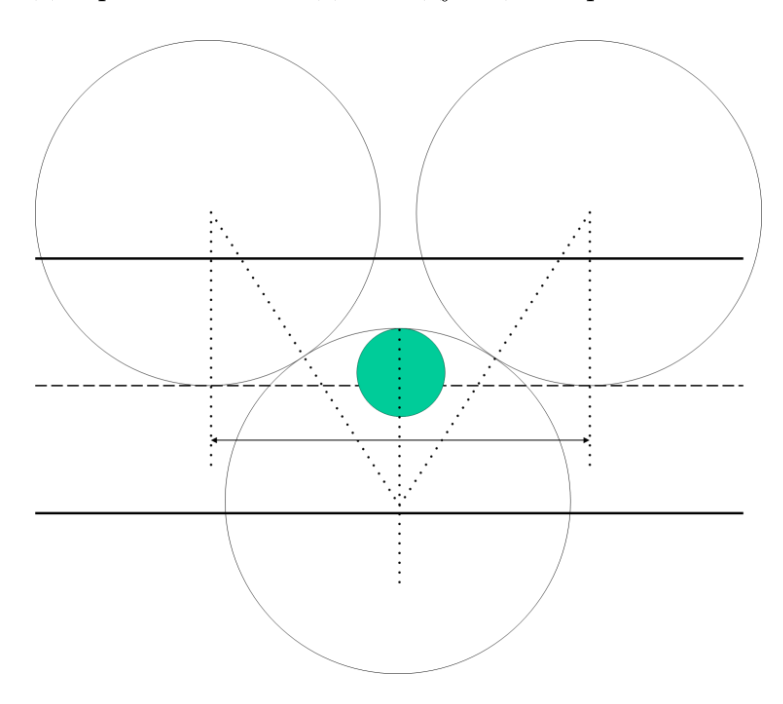

Общая схема для расчетов выглядит следующим образом.

#### Пример программы-решения

Ниже представлено решение на языке Python 3.

```
def solution():
\mathbf{1}Y, RO = map(int, input().split())
\overline{2}Rabs = abs(R0)\overline{3}Ymin = 0\overline{A}if (abs(Y) - Rabs) > 0:
\overline{5}print(np.inf, np.inf, np.inf, sep = '')\ddot{6}return
 \overline{7}y1 = abs(Y + Rabs)\overline{8}y2 = abs(Y - Rabs)\overline{9}if y1 < y2:
10\,\overline{11}Ymin = y1
```

```
else:
12Ymin = y213
       if Ymin > 3.5:
14print('-1')15
           return
16
       L = 50 / 417h = Ymin / 218
       V = 2019R = (h * h + L * L) / (2 * h)20^{\circ}a = (V * V) / R21
       print(R, R, R, sep = '')2223 solution()
```
## Задача VI.1.1.3. Поиск на глибине (25 баллов)

Подводный робот движется в водной среде вблизи дна и использует эхолокацию для изучения окружения. Система эхолокации возвращает информацию о наличии в окружении робота двух объектов. Сигнатуры объектов хорошо различимы и их легко отслеживать в поступающих данных.

Робот движется, получая информацию о расстояниях до двух объектов, проводя сбор исследовательских данных. Данные два объекта далее считаются опорными.

Навигационной системе, получая информацию об измеренных эхолотом расстояниях до опорных объектов, необходимо построить карту (маршрут) перемещения робота, выбрав за точку начала отсчета базовую позицию робота. При этом направлением на север считается направление на первый опорный объект.

#### Условия движения

Навигационная система не имеет информации о стартовой ориентации робота. Между измерениями робот перемещается на некоторое расстояние в произвольном направлении. Из-за наличия подводных течений робот не может полностью контролировать свои перемещения. Именно поэтому необходимо ориентироваться по данным эхолокации.

Для работы эхолота ориентация робота не имеет значения.

Для упрощения разработки алгоритма данные измерений представлены в виде массивов.

#### Формат входных данных

Первая строка содержит переменную МС — количество проведенных измерений.

Вторая строка содержит данные об измерениях расстояния до первого объекта.

Третья строка содержит данные об измерениях расстояния до второго объекта.

#### $\Phi$ ормат выходных данных

Разработанное приложение должно вывести список координат, соответствующих положению робота в каждой точке измерений, считая, что первое измерение проводилось в точке  $\{0,0\}.$ 

#### Примеры

Пример №1

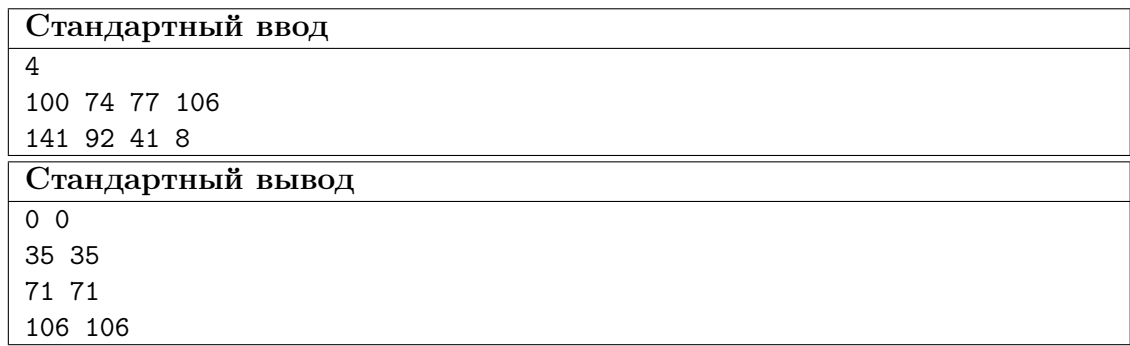

#### Pewenne

Решение задачи также требует понимания геометрии. Фактически нужно построить несколько треугольников, в которых есть две неподвижные точки - это положения объектов, которые видит эхолот, а третья вершина – подвижная – это сам батискаф.

Элементарные знания по тригонометрии позволяют вычислить положение подвижной вершины, зная длины ребер, если положить, что расстояние между неподвижными объектами — постоянная величина (например,  $L$ ).

В первом приближении примем, то, что робот перемещается между измерениями примерно с постоянной скоростью, в одном и том же произвольном направлении и проводит измерения черед близкие интервалы (эхолоты обычно работают в периодическом режиме). При этом характер течения также является постоянным, и поэтому движение робота складывается в отрезки равной длины (между измерениями) вдоль одной прямой, но в неизвестном направлении.

«Геометрический» вариант решения состоит в том, чтобы нарисовать на листе зависимость положения третьей (подвижной) вершины от L, расположив неподвижные вершины, например, вдоль оси X на рисунке. Поскольку длины двух других сторон известны, то график будет иметь вид дуги от  $X_{min} = L_2 - L_1$  до  $X_{max} = L_1 + L_2$ , где  $L_1$  и  $L_2$  измеренные расстояния, а  $X$  — пересечения графика с осью X.

Далее нужно нарисовать подобные графики для второго и последующих моментов измерений.

В тексте неявно указывается, что характер движения постоянен - это сделано для того, чтобы ученик сделал какое-нибудь предположение об особенностях движения. Также можно сделать предположение, что измерения проводились через равные промежутки времени.

При этом однозначное решение может быть найдено только для случая прямолинейного движения робота — то есть, когда робот плывет куда-нибудь в одну сторону и течение тоже имеет постоянный характер и сдвигает робота всё время с одинаковой скоростью. Далее рассматривается именно этот случай.

Имея данные трех и более измерений, мы получаем множество кривых, которые нужно пересечь предполагаемой траекторией движения. Зная, что измерения проводились через одинаковые промежутки времени, остается найти такое положение прямой (траектории), на которой пересечения с кривыми образовали бы точки, расположенные через равные интервалы.

Более «математический» вариант решения связан с переходом в систему координат  $Y \times L$ , где  $Y - 3$ то удаленность робота от прямой, соединяющей два объекта. Тогда зависимости положения робота от номера измерения выстроятся на одной вертикальнойо линии (т. к. L будет каким-то одним общим значением).

Опять-таки в условиях равномерного движения робота интервалы между пересечениями графиков  $Y(L)$  для каждого измерения будут равны.

После нахождения L вычисление остальных значений не представляет сложностей.

«Алгоритмический» вариант предполагает использование метода брут-форса, то есть перебора значений L, положения второго объекта и координат робота, так как по заданию базовая ориентация системы координат направлена на объект 1. То есть его начальная координата известна.

Затем проводится перебор.

Первый шаг — это генерация некоторого количества координат второго объекта и занесения их в массив. Можно не заносить в массив, а вычислять каждый раз заново, т. к. условие нахождения второго объекта известно - это данные первого измерения. То есть это точки окружности вокруг  $\{0,0\}$ . Достаточно проанализировать половину окружности, так как решение задачи будет симметричным относительно оси, направленной на первый объект.

Для каждого положения второго объекта решаем задачу латтерации, то есть нахождения координат робота по известным координатам объектов и расстояниям до них.

Затем вычисляем расстояние от первого (начального) положения робота и второ-TO.

Следом проводим вычисление положения робота при втором измерении и также вычисляем расстояние до предыдущего положения.

По условию задачи эти расстояния должны быть равны. Если расстояния не равны, то берем следующее предполагаемое расположение второго объекта и повторяем анализ.

#### Пример программы-решения

Ниже представлено решение на языке Python 3.

```
import math
\mathbf{1}\overline{2}з # вычисление положения робота по координатам объектов
  def getpos(x1, y1, x2, y2, L1, L2):
\overline{A}# скорректируем координаты (перейдем в систему объекта 1)
\overline{5}xn2 = x2 - x1\,6\,yn2 = y2 - y1\overline{7}# константы расчета
8
        CD = L1 * L1 - L2 * L2 + xn2 * xn2 + yn2 * yn2\overline{9}A = 4 * xn2 * xn2 - 4 * yn2 * yn210B = -2 * xn2 * CD11C = CD * CD - 4 * yn2 * yn2 * L1 * L112
        xx1 = (-B + math.sqrt(B * B - 4 * A * C)) / (2 * A)13
```

```
14 xx2 = (-B - math.sqrt(B * B - 4 * A * C)) / (2 * A)15 D1 = L1 * L1 - xx1 * xx116 D2 = L1 * L1 - xx2 * xx217 yy1 = math.sqrt(D1)
18 yy2 = math.sqrt(D2)
19 # возвращаемся в исходную систему координат
20 xx1 = xx1 + x121 yy1 = yy1 + y122 p = [xx1, yy1]23 return p
24
25 def solution():
26 # в первой строке ввода идёт количество строк массива
27 n = int(input())28 L1row = input().split()
29 L2row = input().split()
30 if (n < 3 or len(L1row) (n < n):
31 print(-1)32 return -1
33 # просматриваем окружность, на которой может быть объект 2
34 L1 = L1row[0]
35 \quad x1 = L136 \quad \text{y1} = 037 for i in range(180):
38 L2 = L2row[0]39 x2 = L2 * math. \cos(i * math.pi / 180)40 y2 = L2 * \text{ math.} \sin(i * \text{ math.pi} / 180)41 LI = L1row[1]42 L2 = L2row[1]43 newp = getpos(x1, y1, x2, y2, L1, L2)44 # считаем сразу квадрат длины, для упрощения
45 LP1 = (newp[0] * newp[0] + newp[1] * newp[1])46 L1 = L1row[2]47 L2 = L2row[2]48 newp2 = getpos(x1, y1, x2, y2, L1, L2)
49 dx = newp2[0] - newp[0]50 dy = newp2[1]-newp[1]51 LP2 = (dx * dx + dy * dy)52 if (LP2 - LP1 < 1): # если расстояния отличаются меньше
53 # для примера выведем только три координаты
54 print(0,0, sep=' ')
55 print(newp[0],newp[1], sep=' ')
56 print(newp2[0],newp2[1], sep=' ')
57 return 1
58 # раз цикл завершился, значит решение не найдено
59 print (-1)
60 return -1
61 solution()
```
## Задача VI.1.1.4. Служба спасения (35 баллов)

Служба спасения ведет поиск пропавших людей в лесном массиве. Для поиска используется группа беспилотных авиационных систем (дронов). Беспилотные аппараты оснащены регистрирующими системами, имеющими определенный радиус действия. Дроны проводят обследование, двигаясь по маршрутам, представляющим собой набор прямолинейных отрезков (сегментов). Система контроля флота дронов должна выполнять назначение маршрутов движения с целью наиболее полного покрытия зоны поиска.

Для реализации подобных систем необходимо разработать алгоритм определения обследованной территории по результатам анализа движения флота дронов, представленными набором отрезков, из которых составлены маршруты дронов.

Результат работы программы должен быть представлен в виде доли обследованной территории.

#### Условия движения

Обследуемая территория представляет собой прямоугольник с заданными координатами и ориентированный по сторонам света. Для упрощения юго-западный угол зоны обследования принят за точку с координатами {0, 0}. В координатной системе управления дронами ось X ориентирована вдоль направления запад-восток. В системе управления флотом дронов вся зона разбита на квадраты 10 × 10 м. Считается, что если зона регистрации дрона прошла через квадрат даже частично, то он считается обследованным.

Маршруты дронов представлены в виде двумерного массива, где в каждой строке содержатся координаты начала и конца сегмента маршрута. Всего группировка дронов включает 5 единиц техники. Координаты задаются в м. Маршрутные точки движения дронов задаются четверками чисел  $\{X_0Y_0X_1Y_1\}$ .

Размер полетной зоны (после ввода значений) округляется вверх до полных клеток.

#### Формат входных данных

Первая строка содержит ZoneLength — длина полетной зоны в км (на север ось  $Y$ ).

Вторая строка содержит ZoneWidth — ширина полетной зоны в км (на восток ось  $X$ ).

Дальше данные представлены в виде двумерного массива, где в каждой строке содержатся координаты начала и конца сегмента маршрута.

#### Формат выходных данных

Доля обследованной полетной зоны как значение процента от ее полной площади (ZoneLength \* ZoneWidth).

#### Примеры

Пример №1

| Стандартный ввод  |
|-------------------|
| 10                |
| 10                |
| 25 78 873 999     |
| 812 234 888 891   |
| 111 222 1000 1000 |
| 222 111 1000 1000 |
| 373 272 1000 1000 |
| Стандартный вывод |
| 9066              |

#### Pewenue

Решение задачи сводится к обработке прямоугольного массива — фактически, «закрашиванием» его линиями.

По заданию траектории полета достаточно коснуться квадрата, на которые разбита карта, чтобы он считался «закрашенным».

Простой вариант решения заключается в параметрическом задании линий — траекторий движения с последующей симуляцией движения.

Сначала создаем двумерный список (массив) на нужное количество строк и столбцов. Каждую ячейку заполняем нулем.

Далее для каждой линии вычисляем длину, делим её на 5000 шагов и проходим по всем точкам, вычисляя, в какой ячейке оказались. Устанавливаем данную ячейку в 1.

После окончания считаем долю заполненных единицами ячеек.

#### Пример программы-решения

Ниже представлено решение на языке Python 3.

```
\,1\,import math
\overline{2}def solution():
\overline{3}# в первой-второй строках ввода идёт размер
\overline{A}fieldlength = int(input())\overline{5}field height = int(input())\overline{6}\text{cols} = \text{fieldlength} * 100;\overline{7}rows = fieldheight * 100;\overline{8}cells = range(rows)# А является списком строк
\,9for i in range(rows):
10<sup>10</sup># Каждая строка - спискок столбцов
              cells[i]=range(cols)
11for j in range(cols):
12
                    cells[i][j]=013
14cellcount = rows * <i>cols</i># просматриваем каждую строку как параметры линии
15
        for k in range(50):
16
              onetrack = input().split()17
```

```
if (len(onetrack) > 3):
18
                 x1 = \text{onetrack}[0]19
                  y1 = \text{context}[1]\overline{20}x2 = \text{onetrack}[2]21
                  y2 = \text{onetrack}[3]22
                  A = x2 - x1\sqrt{23}B = y2 - y124
                  # пройдем вдоль прямой с шагом в 2 м
25LN = math.sqrt(A * A + B * B)26
                  d1 = LN / 500027
                  for 1 in range 5000:
28
                       x = A * 1 * d1 + x129y = B * 1 * d1 + y130
                       # переводим координаты в номера ячеек
_{\rm 31}32
                       col = int(x / 10)row = \int(y / 10)
33
                       if (x \ge 0 and x \le col and y \ge 0 and y \le row:
34
                            cells \left[\text{int}(x), \text{int}(y)\right] = 1\bf{35}# подсчитаем количество заполненных ячеек
36
         sum = 0;
37
         for i in range(rows):
38
             for j in range(cols):
39
                   sum += cells[i][j]40
         print(100* sum / cellcount)41\,42
         return 143
  solution()
44\phantom{.}
```
Тестовые наборы для задач представленны по ссылке - https://disk.yandex. ru/d/cWEb4Fa5b-1uxg.

# Автономные транспортные системы

# Заключительный этап

# Предметный тур

# Физика. 8–9 классы

#### Задача VI.1.2.1. Кинематика (30 баллов)

#### Условие

В новый строящийся аэропорт планируется включить автоматизированную систему обработки багажа по рейсам с помощью сортировочных роботов. Теперь общее время от приема багажа до поступления его в корзину назначения составляет  $T = 400$  с. При этом багаж сначала поступает на конвейер длиной  $L = 150$  м и движется со скоростью  $\nu_L = 0.5$  м/с, и затем без изменения скорости попадает на наклонный спуск, по которому равноускоренно груз съезжает за  $t_s = 4$  с и выходит с него со скоростью  $\nu_s = 1, 2$  м/с, где его принимает робот на свою погрузочную платформу. Получив груз, робот транспортирует его в корзину назначения за оставшееся время по оптимальной траектории и сразу же возвращается обратно к своему пункту приема багажа. Временем на остановку робота и его разворотами пренебречь.

- 1. Сколько робот затрачивает на транспортировку багажа до корзины назначения?
- 2. Чему равна длина наклонного спуска, по которому багаж направляется на погрузочную платформу?
- 3. Какое наименьшее количество сортировочных роботов потребуется для обеспечения непрерывного распределения багажа, если интервал между багажом составляет t<sup>i</sup> = 100 с, при условии, что пункт приема груза будет общий, а время, затрачиваемое на транспортировку каждым роботом, будет то же, что и одним роботом?

#### Решение

Общее время транспортировки багажа до поступления в корзину составляет:

$$
T = \frac{L}{\nu_L} + t_s + t_r.
$$

Следовательно, время, за которое робот совершает транспортировку багажа до корзины:

$$
t_r = T - \frac{L}{\nu_L} - t_s = 96 \text{ c}.
$$

Багаж при спуске совершает равноускоренное движение, при этом его начальная скорость, исходя из условия, будет равна скорости перемещения на конвейере, а ускорение в этом случае будет равно:

$$
a = \frac{\nu_s - \nu_L}{t_s} = 0,175 \,\mathrm{m/c^2}.
$$

Таким образом, длина наклонного спуска равна:

$$
S = \nu_L t_s + \frac{at_s^2}{2} = 3,4 \text{ m}.
$$

Очевидно, что время транспортировки груза роботом в корзину назначения меньше времени интервала приема. Следовательно, следующий багаж должен быть принят уже другим роботом, чтобы тот успел вернуться к исходной точки. Оставшееся время по прибытию к месту приема багажа будем считать резервным.

#### Ответ:

1.  $t_r = 96$  c. 2.  $S = 3, 4$  M.

3. 2.

#### Критерии оценивания

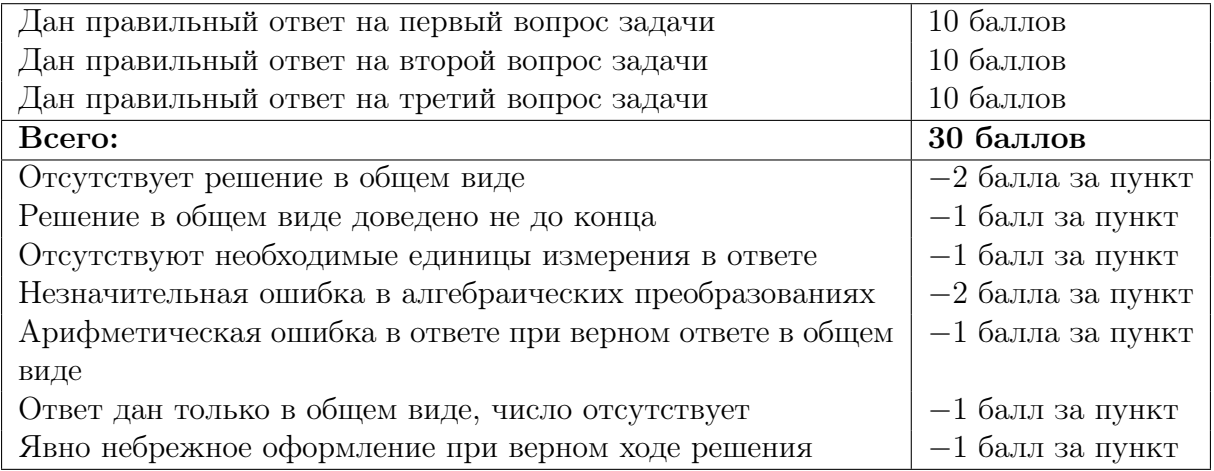

### Задача VI.1.2.2. Тепловые явления (15 баллов)

#### Условие

Одним из видов источников энергии, получившие широкое распространения ввиду высокой удельной мощности и умеренной стоимости, является свинцово-кислотный аккумулятор. Его производство начинается с плавления свинца. Начальная температура свинца 27 °C. Требуется определить исходную массу свинца, если процесс был приостановлен, когда 60% уже было расплавлено, количество теплоты отданное на процесс  $Q = 120$  кДж. Тепловыми потерями пренебречь. Ответ округлить до сотых.

#### Информация для справки:

- температура плавления свинца 327 °C;
- теплоемкость свинца  $c = 130 \text{ Jm/(kr·°C)}$ ;
- удельная теплота плавления — $\lambda=2,5\cdot 10^4$  Дж/кг.

#### Решение

Обозначим общее количество теплоты пошедшее на процесс Q, на нагрев свинца до температуры плавления  $Q_1$ , на плавление свинца  $Q_2$ . На основании условия запишем следующее уравнение теплового баланса:

$$
Q = Q_1 + Q_2.
$$

$$
Q = cm\Delta t + 0, 6m\lambda.
$$

Откуда можно получить:

$$
m=\frac{Q}{c\Delta t+0,6\lambda}=2,22\text{ }\mathrm{kr}.
$$

Ответ: 2,22 кг.

#### Критерии оценивания

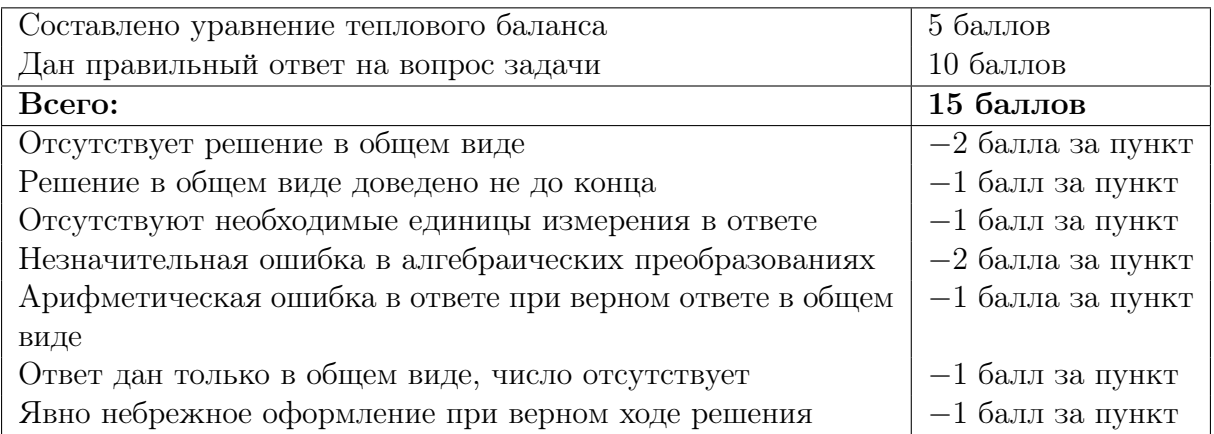

# Задача VI.1.2.3. Электрические явления (30 баллов)

#### Условие

Для локального освещения из одинаковых светодиодов была собрана матрица, схема которой представлена на рисунке. Для обеспечения нормальной работы светодиода в цепь последовательно подключается токоограничивающий резистор. При этом, один светодиод имеет следующие характеристики: рабочее напряжение  $U_{\rm cs}=2$ В, рабочий ток  $I_{\text{CB}} = 20$  мА.

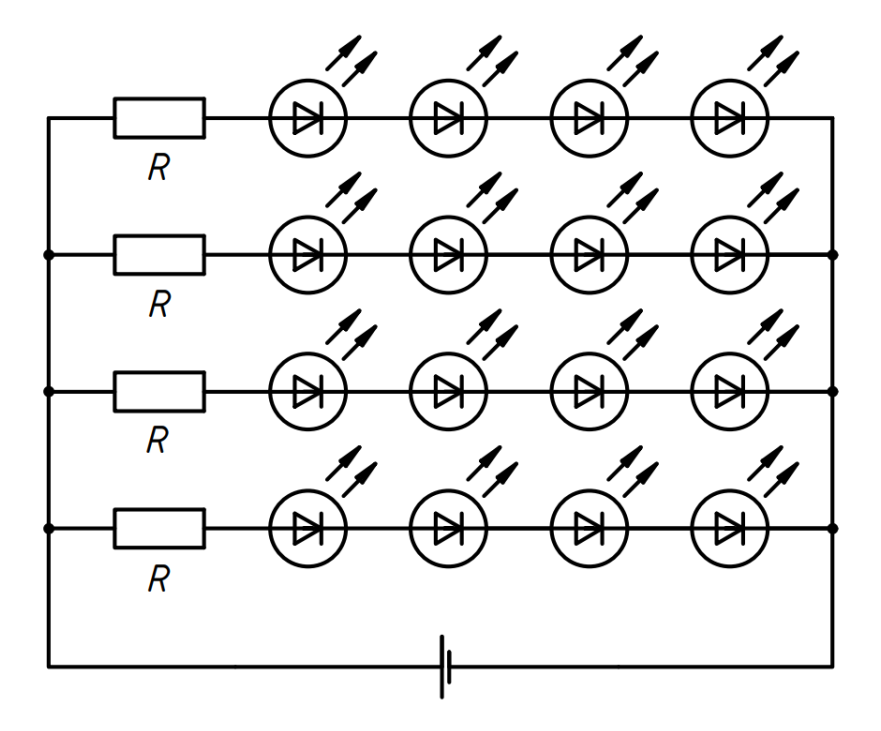

- 1. Рассчитать сопротивление токоограничивающего резистора для одного такого светодиода при подключении его к источнику питания с напряжением  $U_n = 5 B$ . Изобразить принципиальную электрическую схему такого подключения.
- 2. Рассчитать сопротивление токоограничивающих резисторов для светодиодной матрицы привеленной на схеме при полключении ее к источнику питания с напряжением  $U = 24$  В. Определить требуемую мощность рассеивания резистора для обеспечения его нормальной работы.
- 3. Определить мощность рассеивания всей матрицы и количество теплоты, которую она выделяет за  $t = 10$  с.

#### Pewenue

По условиям первого пунктам изобразим принципиальную электрическую схему.

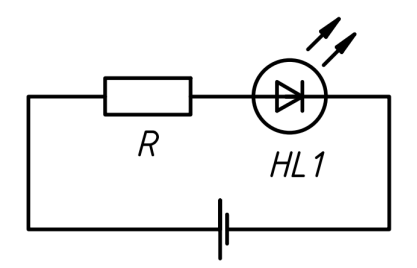

Очевидно, что схема состоит из двух потребителей, подключенных к источнику питания последовательно, а значит:

$$
U_{\rm H} = U_{\rm p} + U_{\rm cs}.
$$
  

$$
I = I_{\rm p} = I_{\rm cs}.
$$

По закону Ома сопротивление токоограничивающего резистора:

 $\overline{a}$ 

$$
R_1 = \frac{U_{\rm p}}{I_{\rm p}}.
$$

Откуда можно получить:

$$
R_1 = \frac{U_{\rm a} - U_{\rm cs}}{I_{\rm cs}} = 150 \text{ Om}.
$$

Представленная схема на рисунке состоит из четырех одинаковых параллельных ветвей, каждая из которых состоит из пяти потребителей, которые подключены между собой последовательно, при этом четыре из них являются светодиодами с известными характеристиками. Таким образом, для каждой из ветвей справедливо, что:

 $\mathbf{r}$ 

$$
U = U_{B1} = U_{B2} = \dots
$$
  
\n
$$
I = I_{B1} + I_{B2} + \dots
$$
  
\n
$$
U_{Bi} = U_{p} + U_{CB1} + U_{CB2} + U_{CB3} + U_{CB4}
$$
  
\n
$$
I = I_{p} = I_{CBi}.
$$

$$
R_2 = \frac{U_{\rm p}}{I_{\rm p}}.
$$

Все ветви состоят из одинаковых ветвей, а значит все резисторы в цепи имеют одинаковое сопротивление, и его можно определить, проведя расчет только для одной из ветвей:

$$
R_2 = \frac{U - 4U_{\text{CB}}}{I_{\text{CB}}} = 800 \text{ OM},
$$
  

$$
P_{\text{p}} = (U - 4U_{\text{CB}})I_{\text{p}} = 0,32 \text{ Br}.
$$

Общая мощность рассеивания всей матрицы равна:

$$
P_{\rm M} = 4UI_{\rm B} = 1,92 \,\rm BT.
$$

При этом количество теплоты, которое она выделяет за 10 с:

$$
Q=4UI_{\textsc{b}}t=19,2\,\ensuremath{\mbox{\bf \large{Z}}}\xspace\textsc{m}x.
$$

Ответ:

1. 
$$
R_1 = 150
$$
 OM.

2. 
$$
R_2 = 800
$$
 OM,   
*P* = 0.33 P<sub>2</sub>

$$
P_{\rm p}=0,32\,\,\mathrm{Br}.
$$

3.  $P_{\rm M} = 1,92$  Br,  $Q = 19, 2 \text{ Jx}.$ 

#### Критерии оценивания

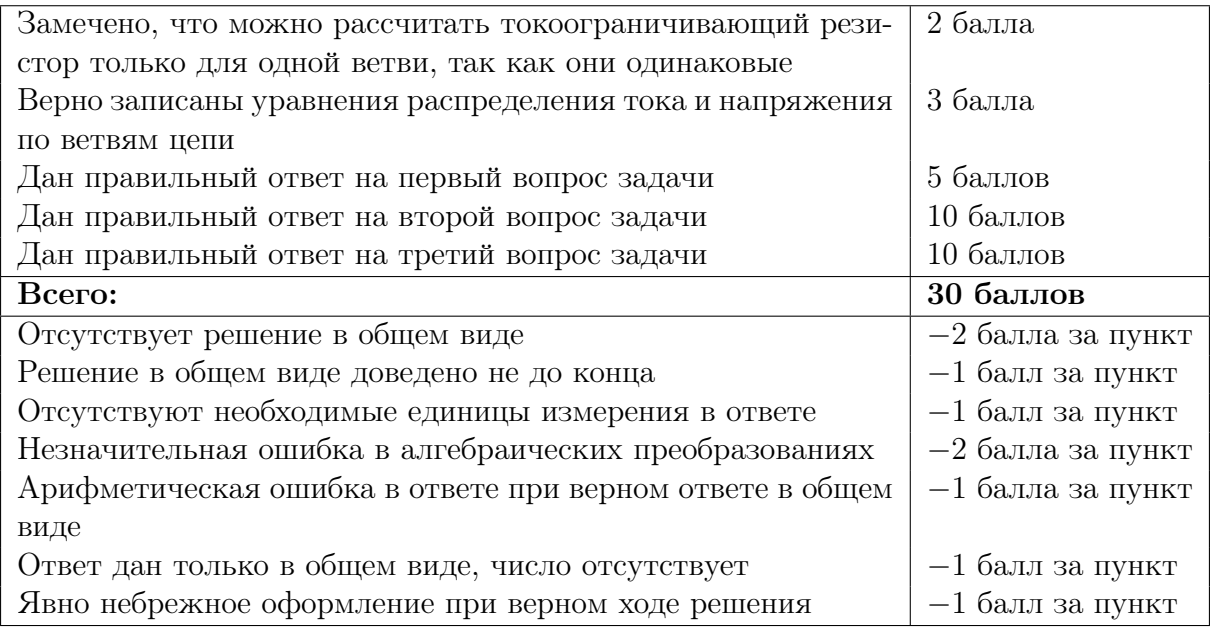

# Задача VI.1.2.4. Динамика (25 баллов)

#### Условие

Дрон службы доставки взлетает с ускорением из магазина с жестко закрепленным грузом  $m = 2$  кг вертикально вверх на  $H = 15$  м. После набора высоты дрон останавливается, определяет направление полета до получателя и летит по прямой с постоянной скоростью в  $\nu_{\pi} = 18$  м/с. Достигнув необходимых координат, доставщик останавливается, сбрасывает груз и улетает. Временем на остановку дрона и его разворотами пренебречь.

- 1. На каком максимальной высоте должна находиться грузовая площадка, чтобы не сработал закрепленный на грузе датчик импульса с пороговой чувствительностью  $p = 70 \text{ K} \cdot \text{m/c}$ ?
- 2. За какое время будет осуществлена доставка от момента взлета из магазина до касания заказом грузовой площадки, если во время взлета ускорение равно  $a=2,5$  м/ $c^2$ , а расстояния до получателя составляет  $S=16$  км? Ответ округлите до целых.

#### Решение

Согласно условию груз после остановки дрона совершает свободное падение, следовательно его скорость:

$$
\nu = gt
$$

и высота падения:

$$
h = \frac{gt^2}{2}.
$$

Предельный импульс, который может развить тело до порогового значения датчика

$$
p=m\nu,
$$

откуда непосредственно мы можем получить время падения:

$$
t = \frac{p}{mg}
$$

и допустимую высоту падения, подставив известные значения:

$$
h = \frac{p^2}{2gm^2} = 62, 5 \,\mathrm{m}.
$$

Общее время доставки дроном груза:

$$
T = \frac{\sqrt{2H}}{\sqrt{a}} + \frac{S}{\nu_{A}} + \frac{\sqrt{2h}}{\sqrt{g}} = 894 \text{ c}.
$$

Ответ:

1.  $h = 62, 5$  м. 2.  $T = 894$  c.

# Критерии оценивания

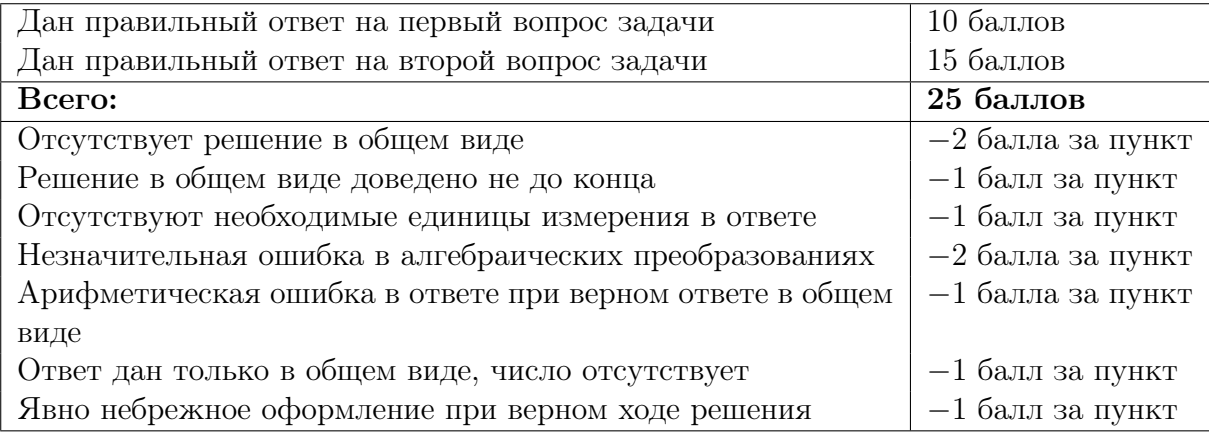

# Заключительный этап Автономные транспортные системы

# Предметный тур

# Физика. 10–11 классы

### Задача VI.1.3.1. Динамика (20 баллов)

#### Условие

Одной из перспективных технологий хранения энергии является гравитационные накопители. Существуют различные принципы их работы, но все они основаны на аккумулировании избыточной энергии ветряных и солнечных электростанций. Примером такого накопителя является система из вагончика на колесах, перемещающегося по рельсам. При накоплении энергии он с помощью электродвигателей поднимается в гору, а при отдаче — скатывается, при этом двигатели работают в режиме генератора. Определите, какую работу необходимо совершить электродвигателям для подъема вагончика  $m = 6$  т по дороге длиной  $S = 4$  км с уклоном  $\alpha = 30^{\circ}$ , если коэффициент трения равен  $\mu = 0,01$ . Ответ выразите в кДж, округлив до десятых.

#### Решение

Составим рисунок, на котором укажем силы и введем систему координат.

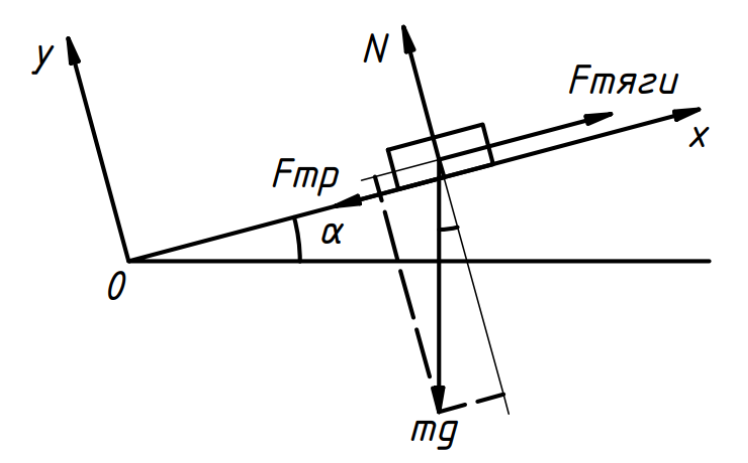

Сила тяги двигателя действует вдоль оси 0x. Из центра тяжести вагончика ей противодействует сила тяжести, направленная перпендикулярно вниз сила трения, и сила трения вдоль оси, а вдоль оси  $0y -$  сила нормальной реакции опоры.

Работу двигателя выразим по формуле:

$$
A = F_{\text{tstru}} S.
$$

По второму закону Ньютона:

$$
\overrightarrow{F_{\text{trri}}}= \overrightarrow{mg}+\overrightarrow{N}+\overrightarrow{F_{\text{rp}}}.
$$

Запишем это уравнение в проекциях на оси  $0x$  и  $0y$ :

$$
F_{\text{trax}} = mg \sin \alpha + F_{\text{rp}},
$$
  

$$
0 = N - mg \cos \alpha.
$$

Теперь выразим модуль силы трения:

$$
F_{\rm rp} = \mu N = \mu mg \cos \alpha
$$

и подставим в уравнение проекции оси 0x:

$$
F_{\text{tsru x}} = mg\sin\alpha + \mu mg\cos\alpha = mg(\sin\alpha + \mu\cos\alpha) = 29,9 \text{ kH}.
$$

Откуда можно получить:

$$
A = F_{\text{trav}}S = mg(\sin \alpha + \mu \cos \alpha)S = 119,6 \text{ KJx}.
$$

**Ответ:**  $A = mg(\sin \alpha + \mu \cos \alpha)S = 119, 6 \text{ кДж.}$ 

#### Критерии оценивания

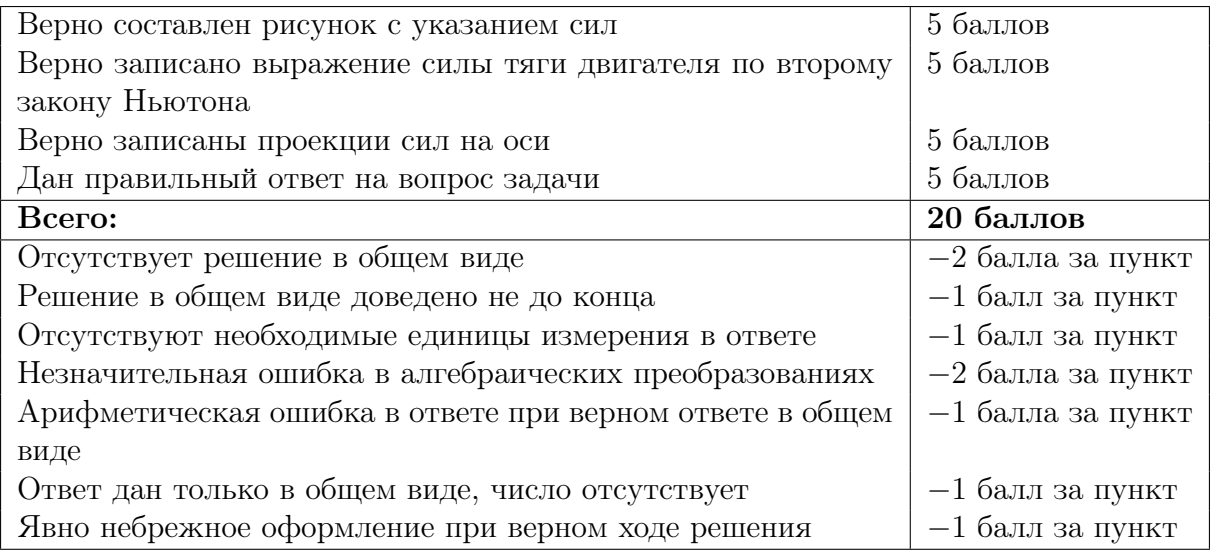

# Задача VI.1.3.2. Статика (30 баллов)

#### Условие

На автоматизированную линию упаковки требуется спроектировать дельтаробота. Его основным элементом является представленный на схеме ниже рычаг,

который прикреплен к основанию посредством шарниров. Определите момент силы  $N$  в расчете на 1 м, для удержания рычага в указанном на схеме положении, если известно, что плечо *OA* имеет массу  $m_1 = 7$  кг и длину  $L = 2$  м, плечо *AB* имеет массу  $m_2 = 10$  кг, на конце рычага ровно под шарниром жестко закреплен груз  $m_3 = 2$  кг, угол α = 60°. Ответ округлите до десятых.

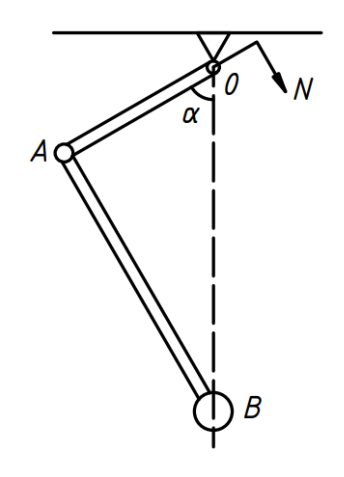

#### Решение

Введем систему координат так, как изображено на рисунке ниже. На плечо  $OA$ действуют силы: сила тяжести  $m_1g$ , приложенная к середине плеча  $OA$  в точке  $C$ , сила тяжести  $m_2g$  со стороны плеча  $AB$ , приложенная к середине в точке D, сила тяжести  $m_3g$  со стороны груза в точке B и сила N со стороны основания.

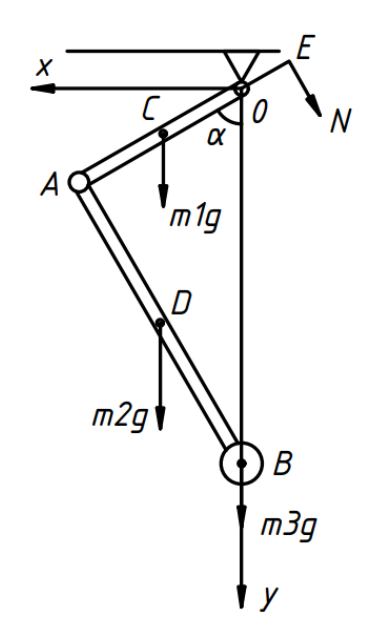

Поскольку рычаг находится в равновесии, уравнение моментов сил, действующих на него, удобнее всего будет записать относительно основания рычага. В этом случае момент силы тяжести плеча OA:

$$
M_1 = \frac{m_1 gl \sin \alpha}{2},
$$

момент силы плеча AB:

$$
M_2 = \frac{m_2 gl \sin \alpha}{2},
$$

момент силы плеча OB:

 $M_3 = m_3 g l \sin \alpha$ ,

момент силы плеча  $OE$ :

$$
M_n = N \cdot 1_M
$$

Записанное уравнение равновесия с использованием этих моментов имеет вид:

$$
\frac{m_1 gl \sin \alpha}{2} + \frac{m_2 gl \sin \alpha}{2} + m_3 gl \sin \alpha = N \cdot 1 \text{m},
$$

из которого можно выразить:

$$
N = gl \sin \alpha \left(\frac{m_1}{2} + \frac{m_2}{2} + m_3\right) = 10 \cdot 2 \cdot 0,866 \cdot \left(\frac{7}{2} + \frac{10}{2} + 2\right) = 181,865 \text{ H}.
$$

**Ответ:**  $N = 181, 865$  Н.

#### Критерии оценивания

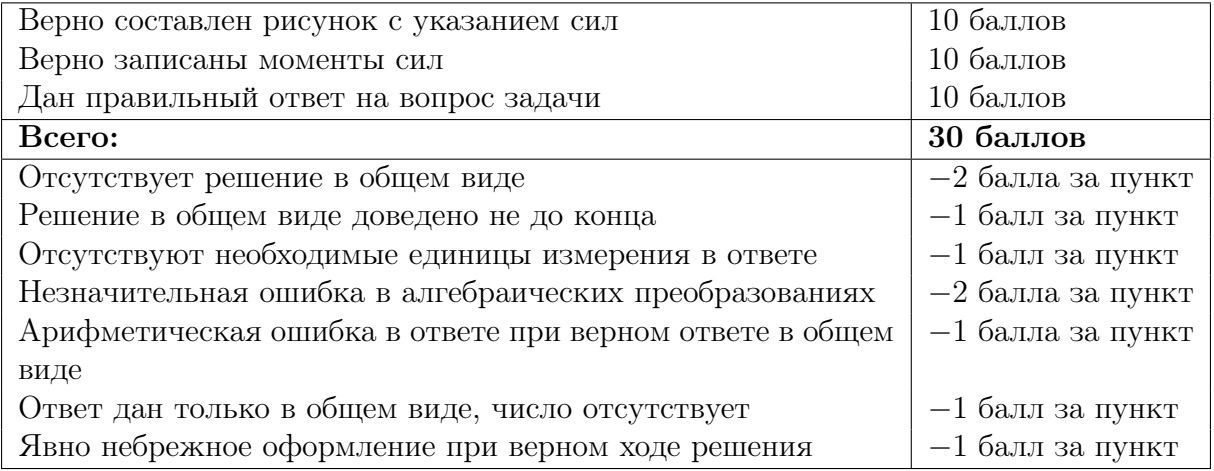

### Задача VI.1.3.3. Электростатика (25 баллов)

#### Условие

Емкостные датчики линейных перемещений предоставляют возможность производить измерения расстояния до объекта с токопроводящей поверхностью с высокой точностью. Работа таких датчиков основана на пропорциональном перемещении пластин конденсатора, а значит, изменении емкости при линейном перемещении объекта. Определите энергию электрического поля плоского конденсатора с воздушным диэлектриком и разностью потенциалов в  $U = 100$  В, если расстояние между пластинами с площадью  $S = 100 \text{ cm}^2$  увеличилось на  $\Delta d = 2 \text{ nm}$ , а его емкость до перемещения составляла  $C = 10$  п $\Phi$ .

#### Информация для справки:

- электрическая постоянная  $\varepsilon_0 = 8,85 \cdot 10^{-12} \Phi/\text{m}$ .
- диэлектрическая проницаемость воздуха  $\varepsilon = 1$ .

#### Решение

Для расчета потенциальной энергии плоского конденсатора необходимо узнать его новую емкость. Для этого запишем общее выражение емкости плоского конденсатора:

$$
C = \frac{\varepsilon \varepsilon_0 S}{d}.
$$

Откуда легко можно выразить исходное расстояние между пластинами конденсатора:

$$
d = \frac{\varepsilon \varepsilon_0 S}{C}.
$$

Следовательно, новая емкость конденсатора:

$$
C_1 = \frac{\varepsilon \varepsilon_0 S}{d + \Delta d} = \frac{\varepsilon \varepsilon_0 SC}{\varepsilon \varepsilon_0 S + \Delta dC},
$$

а его потенциальная энергия:

$$
W = \frac{CU^2}{2} = \frac{\varepsilon \varepsilon_0 SCU^2}{2\varepsilon \varepsilon_0 S + 2\Delta dC} = 4 \cdot 10^{-8} \text{ A}.
$$

**Ответ:**  $W = 4 \cdot 10^{-8}$  Дж.

#### Критерии оценивания

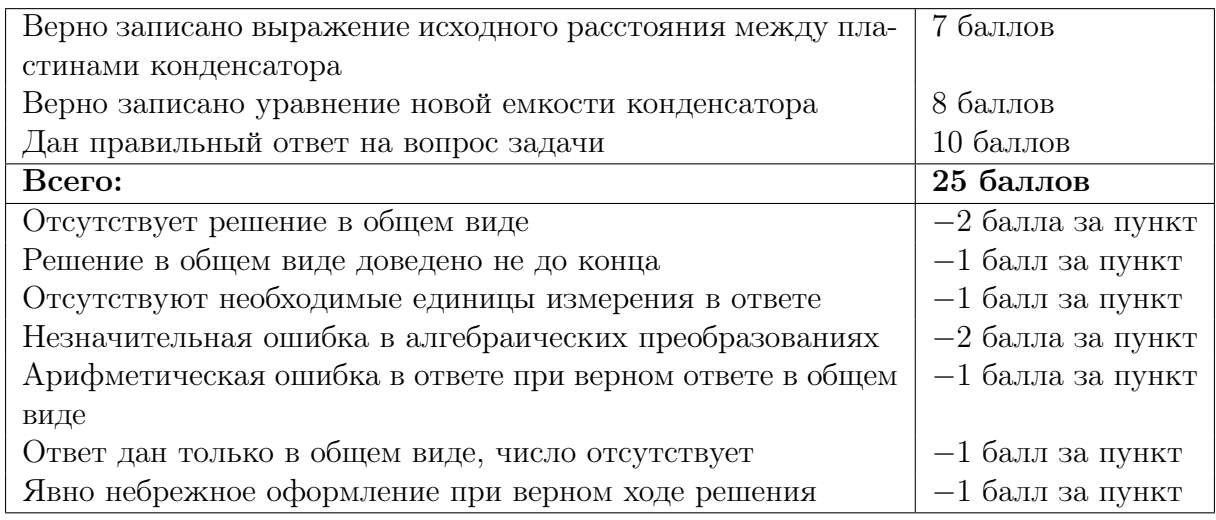

# Задача VI.1.3.4. Тепловые явления (25 баллов)

#### Условие

Для изучения атмосферы применяют метеорологические зонды, который состоит из баллона с газом и подвешенной к нему аппаратуры. Определите, на сколько увеличилась внутренняя энергия гелия внутри шара объемом  $V = 7,5$  м<sup>3</sup> и  $p = 10^5$  Па под действием солнца нагрелся с  $t_1 = 15$  °С до  $t_2 = 30$  °С. Ответ выразите в кДж и округлите до десятых.

#### Решение

Внутренняя энергия одноатомного газа гелия выражается следующей формулой:

$$
U = \frac{3m}{2M}RT,
$$

следовательно, изменение энергии:

$$
\Delta U = U_2 - U_1 = \frac{3m}{2M} R(T_2 - T_1).
$$

Воспользуемся уравнением Менделеева – Клапейрона для выражения неизвестной массы гелия:

$$
\frac{mR}{M} = \frac{pV}{T_1},
$$

тогда изменение внутренней энергии равно:

$$
\Delta U = \frac{3}{2} pV \left(\frac{T_2}{T_1} - 1\right) = 58,6 \text{ K.A.}
$$

**Ответ:**  $\Delta U = 58, 6$  кДж.

## Критерии оценивания

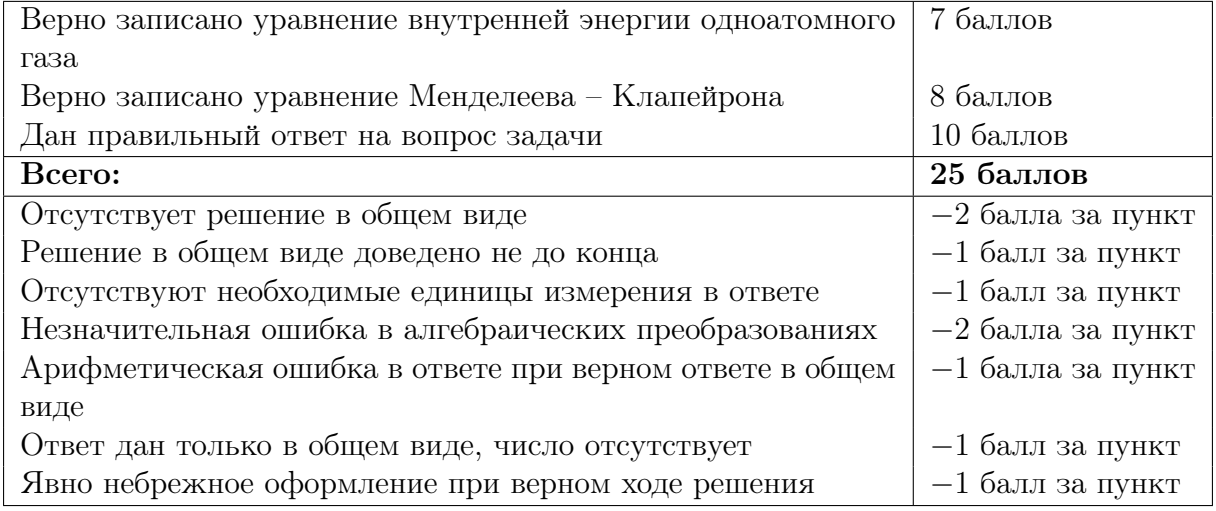